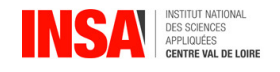

# POLYNÔMES ET FRACTIONS RATIONNELLES

# Objectif

- Connaître la décomposition en facteurs d'un polynôme.
- Connaître la décomposition en éléments simples d'une fraction rationnelle.

Dans tout ce chapitre K sera R ou  $\mathbb C$ .

# 1 Polynômes sur R ou C

#### 1.1 Vocabulaire

On note  $K[X]$  l'ensemble des polynômes dits à une indéterminée que l'on note X, à coefficients dans  $K$  c'est à dire des réels ou des complexes.  $K[X]$  est donc l'ensemble des P tels qu'il existe un entier *n* tel que  $P(X) = \sum$  $k=n$  $k=0$  $a_k X^k$  où  $a_k \in \mathbb{K}$  pour  $k \in [[0; n]]$  et  $a_n \neq 0$ , ou bien

 $P=0$ .

n est appelé le degré du polynôme P, on le note  $deg(P)$ .

On convient que le polynôme nul a pour degré −∞.

On appelle valuation de P le plus petit entier k tel que  $a_k$  soit non nul. On la note val $(P)$ . On convient que le polynôme nul a pour valuation  $+\infty$ .

#### Exemple 1.

Soit  $P = a_n X^n + a_{n-1} X^{n-1} + ... + a_r X^r$  et  $Q = b_m X^m + b_{m-1} X^{m-1} + ... + b_s X^s$  deux polynômes de degré respectif n et m avec  $n \leq m$ , et de valuation respective r et s avec  $n \leq m$  et  $r \leq s$ .

- 1. Donner un exemple de polynôme de degré 3 et de valuation 1.
- 2. Exprimer  $P + Q$  et  $PQ$ .
- 3. En déduire le degré, la valuation de  $P + Q$  et de PQ.

Vidéo : [Correction exemple 1](https://www.loom.com/share/4419a4ff68f14eda957fb7901fbccb12)

#### 1.2 Propriétés

Comme nous venons de le voir dans l'exemple précédent, la somme et le produit de deux polynômes de  $\mathbb{K}[X]$  se définit de manière classique, et nous obtenons la propriété suivante :

 $deg(P+Q) \leq max(deg(P), deg(Q))$  et  $deg(PQ) = deg(P) + deg(Q)$ .

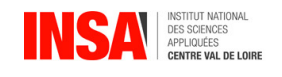

 $val(P+Q) \geq \min(val(P), val(Q))$  et  $val(PQ) = val(P) + val(Q)$ .

Deux polynômes sont égaux si et seulement si les coefficients des termes de même puissance sont égaux.

# 1.3 Division euclidienne

### Théorème 1.

Soient A et B deux polynômes tels que  $B \neq 0$ . Il existe un unique couple de polynômes  $(Q, R)$ tels que :  $A = BQ + R$  avec  $deg(R) < deg(B)$ . Les polynômes Q et R s'appellent respectivement quotient et reste dans la division euclidienne de A par B.

# Définition 1.

Lorsque  $R = 0$  on dit que B divise A et on note  $B|A$ .

### Exemple 2.

Déterminer R et Q dans la division de  $A = X^3 + 3X^2 + 2X + 1$  par  $B = X^2 + 1$ .

Vidéo : [Correction exemple 2](https://www.loom.com/share/c49ed2b0f8ec44238f8b3906b344b303)

# 1.4 Racines et factorisation

### Définition 2.

Un scalaire a de K est appelé racine du polynôme P si  $P(a) = 0$ 

# Proposition 1.

a est racine de P si et seulement si il existe un polynôme Q tel que  $P = Q(X - a)$ . On a donc  $(X - a)/P$ .

# Exemple 3.

- 1. Montrer la propriété précédente.
- 2.  $X + 2$  divise t'il le polynôme  $P$  défini par  $P = X^4 + 3X 10$  ?

Vidéo : [Correction exemple 3](https://www.loom.com/share/a83fa13b83164c42a501bd787d01ac0c)

#### Définition 3.

Soit  $k \in \mathbb{N}^*$ . On dit que a est une racine d'ordre k ou de multiplicité k si et seulement si  $(X-a)^k$ |P et  $(X-a)^{k+1}$  ne divise pas P.

# Exemple 4.

Montrer que *i* est une racine de  $P = X^4 + 2X^2 + 1$  et déterminer sa multiplicité.

Vidéo : [Correction exemple 4](https://www.loom.com/share/7139e435d3774da99ce7e789edc8fb5a)

#### Théorème 2.

Soit  $A \in \mathbb{K}[X]$  et a un élément de K. Alors les propriétés suivantes sont équivalentes :

1.  $(X - a)^k$  divise A 2.  $A(a) = A'(a) = \ldots = A^{(k-1)}(a) = 0.$ 

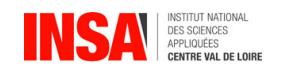

En conséquence,  $a$  est racine d'ordre  $k$  du polynôme  $A$  si et seulement si  $A(a) = A'(a) = \ldots =$  $A^{(k-1)}(a) = 0$  et si  $A^{(k)}(a) \neq 0$ .

# Exemple 5.

- 1. Démontrer le théorème précédent avec  $k = 3$ .
- 2. Retrouver le résultat de l'exemple précédent à l'aide du théorème ci-dessus.

Vidéo : [Correction exemple 5](https://www.loom.com/share/8bba6536cbbc4b1eb84cf53208e8aa64)

# Théorème 3.

Si  $a_1, a_2, \ldots, a_r$  sont des racines distinctes du polynôme P non nul, de multiplicité respective  $k_1,k_2,\ldots,k_r$  alors  $P$  peut s'écrire sous la forme  $P=(X-a_1)^{k_1}(X-a_2)^{k_2}\ldots(X-a_r)^{k_r}Q$  où Q est un polynôme tel que  $\deg(Q) = \deg(P) - k_1 - k_2 - \cdots - k_r$ .

# Exemple 6.

Déterminer un polynôme de degré 3, tel que  $P(1) = P'(1) = 0$  et  $P(2) = 0$  et  $P(0) = 2$ .

Vidéo : [Correction exemple 6](https://www.loom.com/share/eda43a131baa4ea682f814ee1e06862b)

# Remarque 1.

 $Si P$  est nul, alors  $P$  a une infinité de racines.

Théorème 4 (Théorème de d'Alembert).

Tout polynôme non constant de  $\mathbb{C}[X]$  de degré n admet n racines distinctes ou non, comptées avec leur multiplicité, dans C et est donc factorisable en un produit de facteurs du premier degré. On dit que tout polynôme de  $\mathbb{C}[X]$  est scindé.

# 1.5 Décomposition en facteurs irréductibles

# Définition 4.

Un polynôme P de degré supérieur ou égal à 1, est dit irréductible dans  $K[X]$  si et seulement si les seuls polynômes qui le divisent sont  $\lambda P$  avec  $\lambda \in \mathbb{K}^*$  et les polynômes constants non nuls.

# Remarque 2.

Un polynôme de degré égal à 2 est irréductible dans  $\mathbb{R}[X]$  lorsqu'il n'admet pas de racine dans R.

# Exemple 7.

Étudier l'irréductibilité de  $P = X^2 + 1$  dans  $\mathbb{R}[X]$  et dans  $\mathbb{C}[X]$ .

Vidéo : [Correction exemple 7](https://www.loom.com/share/75b5c031c3c348aabd37a7fd32e2dc9d)

# Théorème 5. Polynômes irréductibles de  $\mathbb{R}[X]$

Les polynômes irréductibles dans  $\mathbb{R}[X]$  sont :

- 1. soit de la forme :  $\lambda(X \alpha)$  avec  $\lambda \in \mathbb{R}^*$  et  $\alpha \in \mathbb{R}$
- 2. soit de la forme :  $\lambda(X^2 + sX + p)$  avec  $s^2 4p < 0$  et  $(\lambda \in \mathbb{R}^*$  et  $s, p \in \mathbb{R})$

# Exemple 8.

Décomposer  $X^6-1$  en un produit de facteurs irréductibles de  $\R[X].$ 

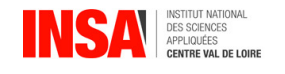

#### Vidéo : [Correction exemple 8](https://www.loom.com/share/56d94b0b236744c7937071720d3de89f)

#### Théorème 6. Polynômes irréductibles de  $\mathbb{C}[X]$

Les polynômes irréductibles dans  $\mathbb{C}[X]$  sont de la forme :  $\lambda(X-\alpha)$  avec  $\lambda \in \mathbb{C}^*$  et  $\alpha \in \mathbb{C}$ 

#### Exemple 9.

Décomposer  $X^6-1$  en un produit de facteurs irréductibles dans  $\mathbb{C}[X].$ 

Vidéo : [Correction exemple 9](https://www.loom.com/share/f174c8f2ed9e4f89907500e8bda6abf6)

#### Théorème 7.

Tout polynôme de  $\mathbb{K}[X]$  peut se factoriser en un produit de facteurs irréductibles dans  $\mathbb{K}[X]$ .

# 2 Fractions rationnelles

# 2.1 Définition

On appelle fraction rationnelle à une indéterminée tout couple  $P, Q \in \mathbb{K}[X] \times \mathbb{K}[X]^*$ . On note P  $\,Q\,$ . Si  $PS = QR$ , on identifie les deux fractions rationnelles  $\frac{P}{Q}$  $\overline{Q}$ et R S . On dit aussi que ce sont deux représentants de la même fraction.

Toute fraction rationnelle admet au moins un représentant irréductible  $(P_0, Q_0)$ , c'est à dire qu'il n'existe pas de polynôme divisant à la fois  $P_0$  et  $Q_0$  (on dit que  $P_0$  et  $Q_0$  sont premiers entre eux).

L'ensemble des fractions rationnelles à coefficients dans  $\mathbb{K}$  est noté  $\mathbb{K}(X)$ .

# 2.2 Pôle

Soit  $R =$ P  $\overline{Q}$ une fraction irréductible. On appelle pôle de  $R$  toute racine de  $Q$ .  $a$  est un pôle d'ordre n de  $\tilde{R}$  si a est une racine de multiplicité n de Q. Si  $n = 1$  on dit que a est un pôle simple de R.

#### Exemple 10.

Déterminer les pôles de la fraction  $R =$  $X^2 - 3X + 2$  $X^4 - 1$ dans  $\mathbb{R}[X]$ .

Vidéo : [Correction exemple 10](https://www.loom.com/share/d10db59c059a4be89f00d86f1201508d)

#### 2.3 Décomposition en éléments simples

#### 2.3.1 Partie entière d'une fraction rationnelle

# Proposition 2.

Soit  $F =$ P  $\overline{Q}$ une fraction irréductible. Il existe un unique polynôme  $E$ , appelé partie entière de la fraction  $\overline{F}$  et un unique polynôme  $R$  tels que

$$
\frac{P}{Q} = E + \frac{R}{Q}
$$

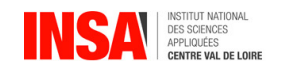

R est le reste de la division euclidienne de P par  $Q$  et E est le quotient de cette division. Ce résultat se déduit du théorème sur la division euclidienne et d'ailleurs la recherche de E se fait grâce à la division euclidienne de P par Q.

**Exemple 11.** Déterminer la partie entière de la fraction  $R =$  $2X^4 + 3X^3 - X + 1$  $X^2 - 3X + 1$ 

Vidéo : [Exemple 11](https://www.loom.com/share/136bfd9ebbf54a88b020940f142c5708 )

# 2.3.2 Éléments simples d'une fraction rationnelle

### Définition 5.

Un élément simple de  $\mathbb{K}[X]$  est une fraction rationnelle de la forme  $\frac{P}{Q}$  $\frac{1}{Q^n}$  où deg  $P<\deg Q$  et  $Q$  est un polynôme irréductible de  $K[X]$ .

### Exemple 12.

1. Les fractions suivantes sont-elles des éléments simples de  $K[X]$ ?

(a) 
$$
\frac{2X+3}{X^2+1}
$$
 dans  $\mathbb{R}[X]$ ? dans  $\mathbb{C}[X]$ ?\n(b) 
$$
\frac{2X+3}{(X+1)^2}
$$
 dans  $\mathbb{R}[X]$ ? dans  $\mathbb{C}[X]$  ?

2. Donner la forme des éléments simples dans  $\mathbb{R}[X]$  et  $\mathbb{K}[X]$ .

Vidéo : [Exemple 12](https://www.loom.com/share/708ae50017c947e4982622175047a517 )

#### Remarque 3.

Si le dénominateur est une puissance d'un polynôme de degré 1, on parle d'éléments simples de 1ère espèce ; si c'est une puissance d'un polynôme de degré 2, on parle d'élément de deuxième espèce.

#### 2.3.3 Décomposition en éléments simples

#### Théorème 8.

Pour toute fraction rationnelle  $\frac{P}{C}$  $\,Q$ de  $\mathbb{K}[X]$  dont le dénominateur admet la décomposition en facteurs irréductibles sur  $\mathbb{K}[X]$  de la forme :  $Q = A^\alpha B^\beta \cdots L^\lambda$  où  $A,B,\ldots,L$  sont des polynômes irréductibles de K[X] et  $\alpha, \beta, \ldots, \lambda$  sont des entiers strictement positifs, il existe un unique système de polynômes  $E, A_i(1 \leq i \leq \alpha), B_j(1 \leq j \leq \beta), \ldots, L_k(1 \leq k \leq \lambda)$  de  $\mathbb{K}[X]$  vérifiant les conditions suivantes :

$$
\begin{array}{rcl}\n\overline{Q} & = & \frac{P}{A^{\alpha}B^{\beta}\cdots L^{\lambda}} \\
& = & E + \sum_{i=1}^{i=\alpha} \frac{A_i}{A^i} + \sum_{i=1}^{i=\beta} \frac{B_i}{B^i} + \cdots + \sum_{i=1}^{i=\lambda} \frac{L_i}{L^i}\n\end{array}
$$

- $\bullet$   $\forall i, \frac{A_i}{A_i}$  $A^i$  $,\ldots \frac{L_i}{l}$  $\frac{L_i}{L_i}$  sont des éléments simples.
- E est la partie entière de  $\frac{P}{Q}$  $\overline{Q}$

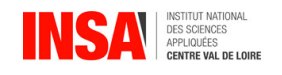

L'écriture ci-dessus, s'appelle décomposition en éléments simples de la fraction rationnelle  $\frac{P}{Q}$  $\,Q$ .

### Exemple 13.

Écrire la forme de la décomposition en éléments simples de :

$$
\frac{X^{12} + 1}{(X^2 + X + 1)^3(X + 2)^2(X^2 + 3X + 2)}
$$

On ne cherchera pas à calculer les coefficients.

Vidéo : [Exemple 13](https://www.loom.com/share/b635828e8fe5442d8d71d6096d513253  )

On va maintenant voir des méthodes pour calculer les coefficients de l'exemple précédent.

# 2.4 Pratique de la décomposition dans  $\mathbb{R}[X]$

#### 2.4.1 Les décompositions directes

Dans les cas simples, on peut obtenir directement la décomposition en éléments simples.

**Exemple 14.** Décomposer en éléments simples :  $R(x) = \frac{2x^3 - 2x^2 + 5x + 1}{x^2}$  $x^3$ 

Vidéo : [Exemple 14](https://www.loom.com/share/d8104637fbb341c2ba4182b8272270ce)

#### 2.4.2 Coefficients des éléments de 1ère espèce

Supposons que R a pour pôle  $a$ , de multiplicité  $n$  donc

$$
R(x) = \frac{A_1}{x - a} + \dots + \frac{A_n}{(x - a)^n} + R_1(x)
$$

Pour calculer les coefficients, la plupart du temps, on utilise successivement les méthodes 1, 2 et 3.

#### Exemple 15.

Décomposer en éléments simples  $R(x) = \frac{x^2 + 1}{(x - y)^2}$  $\frac{x}{(x-2)^2(x+3)^2}$  en utilisant les méthodes 1, 2 et 3.

Vidéo : [Exemple 15](https://www.loom.com/share/6465454384c94bf78e12465bdc303432 )

— **Méthode n°1** : Méthode du masque pour calculer  $A_n$ . On obtient  $A_n$  en multipliant R par  $(x - a)^n$ , puis en remplaçant x par a. Remarque : Cette règle est très pratique lorsque  $n = 1$  ou  $n = 2$ . Pour calculer  $A_i$ , avec  $i < n,$  il existe plusieurs règles que l'on peut combiner.

→ Méthode n° 2 : méthode de la limite en  $+\infty$  pour calculer  $A_1$ . Cette méthode consiste à multiplier d'abord par la plus basse puissance qui intervient dans la décomposition en éléments simples, et de prendre la limite en l'infini.

Méthode n°3 : Méthode des valeurs particulières

On peut aussi prendre simplement des valeurs particulières pour (diérents des pôles) et ainsi avoir un système d'équations qui permettra de déterminer les coefficients manquants. Dans le cas général, il faut ainsi créer un système d'autant d'équations (indépendantes) qu'il reste de coefficients à déterminer.

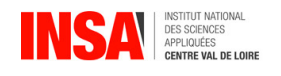

#### $-$  Méthode n°4 : par identification

La méthode générique qui marche toujours mais qui n'est pas toujours pas la plus rapide, consiste à réécrire la somme des éléments simples sur le dénominateur commun dans le membre de droite, et d'identifier les coefficients des polynômes des numérateurs du membre de gauche et du membre de droite. Ainsi on obtient un système d'équations linéaires dont la solution donne les coefficients manquants.

linéaires dont la solution donne les coefficients man<br>
— **Méthode n°5** : *cas particulier* où  $R(x) = \frac{P(x)}{(x-a)^n}$ 

On peut obtenir les  $A_i$  en faisant apparaître un polynôme en  $x - a$  au numérateur. On commence par le plus haut degré, puis on descend successivement d'un degré.

Exemple 16.  $R_1(x) = \frac{5x^2 + 2x - 3}{(x - x)^4}$  $\frac{2x}{(x+3)^4}$ ,

Widéo : [Exemple 16](https://www.loom.com/share/1d099695d50140f6b4930ff9145264d1)

Les coefficients  $A_i$  peuvent aussi être obtenus par les divisions euclidiennes successives de  $P(x)$  et des quotients par  $(x - a)$ .

$$
P(x) = \frac{x-a}{A_n P_1(x)} \frac{x-a}{P_2(x)}, \qquad A_2 \frac{x-a}{A_1}
$$

#### Exemple 17.

Retrouver la décomposition en éléments simples de  $R_1$  de l'exemple précédent et décomposer en éléments simples  $R(x) = \frac{x^3 + 2x^2 + 1}{(x - x)^4}$  $(x+3)^4$ 

Vidéo : [Exemple 17 1\)\)](https://www.loom.com/share/1d4b980c73924098ae3d3f55af0d65f7) Vidéo : [Exemple 17 2\)](https://www.loom.com/share/32b29745dc5241338bc2cf5ae886933b)

Remarque : on peut se ramener à  $\frac{P(x)}{P(x)}$ Remarque : on peut se ramener à  $\frac{1}{(x-a)^n}$  en calculant  $R(x) - R_1(x)$ .<br> **Méthode n°6** : méthode de la division par les puissances croissantes

On effectue le changement de variable  $t = x - a$ . On obtient ainsi :

$$
R(t+a) = \frac{P(t)}{Q(t)t^n}
$$

On fait la division de  $P(t)$  par  $Q(t)$  suivant les puissances croissantes en t, à l'ordre  $n-1$ ; on s'arrête lorsque le reste ne contient que des termes de degré supérieur ou égale à n, de façon à pouvoir mettre en facteur  $t^n$ . Le quotient donne alors tous les coefficients associés au pôle a.

#### Exemple 18.

Décomposer en éléments simples  $R(x) = \frac{x^2 + 2x + 3}{(x + 3)(x + 3)}$  $(x+2)(x+3)^4$ 

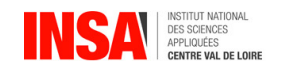

#### Vidéo : [Exemple 18](https://www.loom.com/share/c1691493502944fcb6b74a6880a5273c)

NB : cette méthode est surtout intéressante s'il y a un pôle de multiplicité élevée (n  $= 4$ ) et peu d'autres facteurs, ou alors s'il s'agit dès le début d'un pôle en 0 (ce qui évite le changement de variable).

#### 2.4.3 Décomposition des éléments de 2de espèce

Supposons que R s'écrive :

$$
R(x) = \frac{A_1x + B_1}{x^2 + ax + b} + \dots + \frac{A_nx + B_n}{(x^2 + ax + b)^n} + R_2(x)
$$

On reprend les méthodes vues pour les pôles simples en les adaptant.

— Méthode n°1 bis : méthode du masque pour le calcul de  $A_n$  et  $B_n$ .

Méthode n°1 bis : *méthode du masque pour le calcul de*  $A_n$  *et*  $B_n$ *.*<br>On peut appliquer la méthode n°1, mais avec les racines complexes de  $x^2 + ax + b$ . Pour cela, on multiplie par le facteur  $(x^2 + ax + b)^n$ , puis on prend x égal à une des racines complexes du facteur, pour trouver (avec la partie réelle et imaginaire)  $A_n$  et  $B_n$ .

#### Exemple 19.

Décomposer en éléments simples  $R(x) = \frac{2x + 3}{(2x + 3)^2}$  $\frac{2x+3}{(x^2+1)(x-3)}$ .

Vidéo : [Exemple 19](https://www.loom.com/share/b5c4e1d0c3d6424abd8764ee3074ed4b )

Widéo : Exemple 19<br>
— Méthode n°5 bis : cas particulier où  $R(x) = \frac{P(x)}{(x^2 + ax + b)^n}$ 

Les coefficients  $A_i$  et  $B_i$  sont obtenus par les divisions euclidiennes successives de  $P(x)$  et des quotients par  $(x^2 + ax + b)$ .

#### Exemple 20.

Décomposer  $R_2(x) = \frac{3x^2 + 5}{(x^2 + 1)^2}$  $(x^2+1)^3$ 

Vidéo : [Exemple 20](https://www.loom.com/share/ce13847f003c48d5a89a8f7950392a65)

# 2.5 Pratique de la décomposition dans  $\mathbb{C}(X)$

On utilise les méthodes vues dans la décomposition dans  $\mathbb{R}[X]$  pour les éléments de 1ère espèce.

# 3 Exercices TD1

#### Exercice 1.

Soit  $P = X^4 + 5X^3 + 10X^2 + 12X + 8$ .

1. Montrer que -2 est une racine de P dont on calculera la multiplicité, sans utiliser de factorisation.

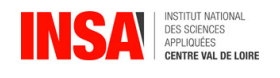

- 2. En déduire une factorisation de P en facteurs irréductibles dans  $\mathbb{R}[X]$ .
- 3. En déduire une factorisation de P en facteurs irréductibles dans  $\mathbb{C}[X]$ .

Vidéo : [Correction Exercice 1](https://www.loom.com/share/395c85e97ecf43eaa4fdfe4169d4a63e)

#### Exercice 2.

Soit  $P = X^4 + X^2 + 1$ 

- 1. Montrer que P n'a pas de racines réelles.
- 2. En faisant apparaître le développement d'un carré, factoriser  $P$  dans  $\mathbb{R}[X]$ .
- 3. On se propose de retrouver la factorisation précédente en passant par  $\mathbb{C}[X]$ , on n'utilisera donc pas la question précédente pour répondre aux questions suivantes.
	- (a) Déterminer les 4 racines complexes de P.
	- (b) Factoriser P dans  $\mathbb{C}[X]$
	- (c) En déduire la factorisation de P dans  $\mathbb{R}[X]$ .

Vidéo : [Correction Exercice 2](https://www.loom.com/share/d777691fd3fd4204892283e6f2603015)

#### Exercice 3. *(Facultatif)*

On considère le polynôme  $P = X^4 - 4X^3 + 5X^2 - 2X - 6$ 

- 1. On se propose dans cette partie de démontrer que  $P$  n'a pas de racine double.
	- (a) Effectuer la division euclidienne de  $A = 2P$  par  $B = 1/2P'$ . On note R le reste de cette division euclidienne.
	- (b) Effectuer la division euclidienne de  $B$  par  $R$ . Soit  $T$  le reste de cette division.
	- (c) Montrer que si  $\alpha$  est une racine double de P alors  $\alpha$  est racine de R et T.
	- (d) Conclure.
- 2. Dans cette partie on détermine la factorisation de P dans  $\mathbb{R}[X]$ .
	- (a) On pose  $X = Y + 1$  et  $Q(Y) = P(X) = P(Y + 1)$ . Calculer  $Q(Y)$ .
	- (b) Calculer les racines de  $Q(Y)$  dans  $\mathbb{C}[X]$ . En déduire les racines de  $P(X)$  dans  $\mathbb{C}[X]$ .
	- (c) Factoriser P dans  $\mathbb{C}[X]$ , puis dans  $\mathbb{R}[X]$ .

# 4 Exercices TD2 à TD5

**Exercice 4.** Décomposer en éléments simples dans  $\mathbb{R}(X)$  les fractions rationnelles et déterminer une primitive de la fraction rationnelle :

1. 
$$
\frac{2X+5}{X+4}
$$
  
\n
$$
\begin{array}{rcl}\n&3. & \frac{3X^2+5}{(X-1)^2(X+3)} \\
&4. & \frac{X^3-3X^2+4X-3}{(X-1)(X-2)}\n\end{array}
$$
\n2. 
$$
\frac{X^2+16}{X^2(X+2)}
$$
  
\n
$$
\begin{array}{rcl}\n&4. & \frac{X^3-3X^2+4X-3}{(X-1)(X-2)} \\
&4. & \frac{X^3-3X^2+4X-3}{(X-1)(X-2)}\n\end{array}
$$
\n4. 
$$
\begin{array}{rcl}\n&4. & \frac{X^3-3X^2+4X-3}{(X-1)(X-2)} \\
&4. & \frac{X^3-3X^2+4X-3}{(X-1)(X-2)}\n\end{array}
$$

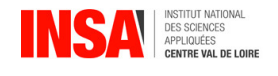

5. 
$$
\frac{X (X + 1) (X^{2} - 3X + 2)}{(X - 1)^{2}}
$$
  
\n
$$
\stackrel{\text{w}{\bullet}} \text{Video : Correction Exercise 4, 5}
$$
  
\n6. 
$$
\frac{X^{3} + 2X^{2} + X + 1}{X(X + 1)^{4}}
$$
  
\n
$$
\stackrel{\text{w}{\bullet}} \text{Video : Exercise 4 6}
$$
  
\n7. 
$$
F (p) = \frac{\omega_{0}^{2}}{p (p^{2} + 2\omega_{0}p + \omega_{0}^{2})}
$$
  
\n
$$
\stackrel{\text{w}{\bullet}} \text{Video : Exercise 4 7}
$$
  
\n8. 
$$
\frac{X^{2}}{(X - 1)^{2} (X^{2} - 5X + 6)}
$$

Vidéo : [Exercice 4 8\)](https://www.loom.com/share/b8080a10663b4d46a92714d11f35c02c)

9. 
$$
\frac{1}{X(X^4 + 2X^2 + 1)}
$$
  
Widéo : Exercise 4.9

10. 
$$
\frac{3X^2 + X - 5}{(X - 2)^2 (X^2 + 1)}
$$
  
Widéo : Exercise 4 10

11. 
$$
\frac{X^2 + 5}{(X^2 - 1) (X + 1)^2}
$$
  
Widéo : Exercise 4 11)

Exercice 5. Calculer les sommes :

1. 
$$
\sum_{k=1}^{n} \frac{1}{k^2 + k}
$$
  
Video : Exercise 5 1)

2. 
$$
\sum_{k=1}^{n} \frac{1}{k^3 + 3k^2 + 2k}.
$$
  
Widéo : Exercise 5 2)

**Exercice 6.** Décomposer en éléments simples dans  $\mathbb{C}(X)$  les fractions rationnelles :

- 1.  $X + 1$  $(X^2 + 1)$ Vidéo : [Exercice 6 1](https://www.loom.com/share/9530293679c24709a30b1643ad19b262)
- 2. 1  $\frac{1}{X^2+2X+2}$ . Vidéo : [Exercice 6 2\)](https://www.loom.com/share/c9ba5e582dec46539294896e88edc846)